## **Introduction – EDVA Internet Site**

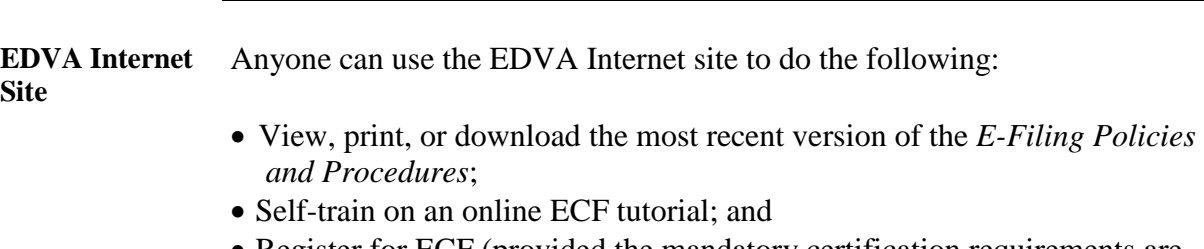

• Register for ECF (provided the mandatory certification requirements are met).